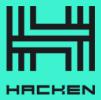

# Blockchain Protocol Security Analysis Report

**Customer:** Bitlayer

Date: 27/03/2024

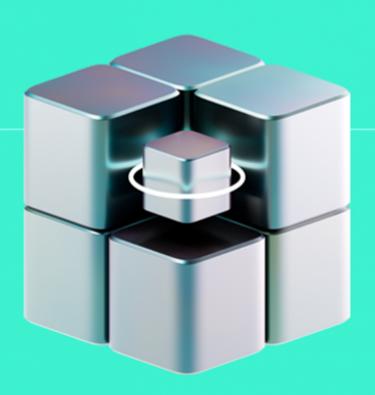

We express our gratitude to the Bitlayer team for the collaborative engagement that enabled the execution of this Security Assessment of the project's consensus engine implementation.

**Platform:** Bitlayer (geth fork)

Language: Golang

**Timeline:** 26/02/2024 - 27/03/2024

Methodology: Blockchain Protocol and Security Analysis Methodology

## **Review Scope**

| Repository         | https://github.com/bitlayer-org/bitlayer-I2/ |
|--------------------|----------------------------------------------|
| Commit             | 44ae502bb8c1032d06befd4166ae773a12a35c37     |
| Remediation Commit | c2db1cc69feaa00b5e9cbd9625d547d5e5ab2fbc     |

## **Audit Summary**

10/10 8/10

10/10

10/10

Security Score Code quality score Architecture quality score Documentation quality score

# Total 9.7/10

The system users should acknowledge all the risks summed up in the risks section of the report

| 2                    | 1        | 0        | 1         |
|----------------------|----------|----------|-----------|
| Total Findings       | Resolved | Accepted | Mitigated |
| Findings by severity |          |          |           |
| Critical             |          |          | 0         |
| High                 |          |          | 0         |
| Medium               |          |          | 0         |
| Low                  |          |          | 0         |

This report may contain confidential information about IT systems and the intellectual property of the Customer, as well as information about potential vulnerabilities and methods of their exploitation.

The report can be disclosed publicly after prior consent by another Party. Any subsequent publication of this report shall be without mandatory consent.

#### **Document**

Name Blockchain Protocol Code Review and Security Analysis Report for Bitlayer

Audited By Yaroslav Bratashchuk

Approved By Luciano Ciattaglia

Website <a href="https://www.bitlayer.org/">https://www.bitlayer.org/</a>

Changelog 25/03/2024 - Preliminary Report; 27/03/2024 - Final Report

## **Table of Contents**

| System Overview                                                        | 6  |
|------------------------------------------------------------------------|----|
| Executive Summary                                                      | 7  |
| Documentation Quality                                                  | 7  |
| Code Quality                                                           | 7  |
| Architecture Quality                                                   | 7  |
| Summary                                                                | 7  |
| Summary                                                                | 8  |
| Findings                                                               | 10 |
| Vulnerability Details                                                  | 10 |
| Observation Details                                                    | 1C |
| F-2024-1631 - Inconsistency In Staking ABI Between Repositories - Info | 10 |
| F-2024-1660 - Suboptimal Test Coverage In Bitlayer Project - Info      | 11 |
| Appendix 1. Severity Definitions                                       | 13 |
| Appendix 2. Scope                                                      | 14 |

## **System Overview**

The Merlion consensus mechanism is a Proof of Stake Authority (PoSA) engine implemented for the Bitlayer project. It is designed to maintain network agreement with a set of validators who are responsible for creating new blocks and validating transactions. The protocol manages the validator set, handles their rotation based on stakes, and enforces rules to penalize inactive validators. It is built to be robust against unauthorized validators and ensures the integrity of block creation with cryptographic signatures. The engine integrates with Ethereum's existing infrastructure, like the EVM and state management, while adapting it for PoSA operations. This implementation provides an alternative to Ethereum's traditional Proof of Work system, emphasizing security and efficiency within the Bitlayer's forked Geth context.

## **Executive Summary**

This report presents an in-depth analysis and scoring of the customer's blockchain protocol project. Detailed scoring criteria can be referenced in the corresponding section of the <u>Blockchain Protocol</u> and <u>Security Analysis Methodology</u>.

### **Documentation quality**

The total Documentation Quality score is 10 out of 10.

The additions made by the Bitlayer team integrate seamlessly into the existing Ethereum codebase, reflecting a natural extension of the original architecture. These modifications are intuitively designed, such that they do not necessitate extensive in-code documentation, with their purposes and functions being readily apparent.

The provided documentation on the consensus rules is comprehensive, offering sufficient insight to facilitate a thorough understanding during the audit process.

Furthermore, the codebase, inclusive of tests, is well-commented, elucidating the rationale behind the code, which speaks to the thoughtful and deliberate development approach taken by the Bitlayer engineering team.

#### **Code quality**

The total Code Quality score is 8 out of 10.

Our audit process did not surface any significant issues that warranted explicit mention in this report. However, minor typographical errors were observed in certain files (<a href="here">here</a> and <a href="here">here</a>) which could be addressed to polish the documentation.

The dependencies within the project are current, with the most recent updates from Geth integrated into the tip of the repository. This reflects a proactive approach to maintaining the codebase.

While the code cleanliness is generally good, there is an instance of an unused variable (<a href="here">here</a>), along with some commented code that might be removed to avoid unnecessary clutter.

The code coverage stands out positively but presented an opportunity for enhancement, which was partially done during audit remediation period. We still advice to cover specific modifications related to the tracking of transaction call frames.

We noted some inconsistencies in the Staking ABI within the repository, detailed in a separate observation F-2024-1631 — a fix for which was provided during remediation period.

Other findings from our audit are based on opinions and do not influence our overall positive judgement of the codebase's quality.

## **Architecture quality**

The total Architecture Quality score is 10 out of 10.

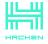

The introduced Merlion consensus mechanism is a partial change and the overarching architecture of the project remains fundamentally unaffected. This strategic incorporation of a Proof of Stake Authority model enhances governance without disrupting the existing system's structure or scalability.

With focused enhancements in smart contract functionality and diligent management of dependencies, the project maintains its commitment to security and efficiency. While minor areas such as Staking ABI discrepancies and ensuring comprehensive test coverage present opportunities for refinement, these partial changes solidify Bitlayer's foundation without altering the project's core architectural integrity.

## **Security score**

Our review of the changes introduced in the Bitlayer project's codebase found no security issues, resulting in a security score of **10** out of **10**.

All identified issues are detailed in the "Findings" section of this report.

### **Summary**

The comprehensive audit of the customer's blockchain protocol yields an overall score of **9.7**. This score reflects the combined evaluation of documentation, code quality, architecture quality, and security aspects of the project.

## **Findings**

#### **Vulnerability Details**

С

#### **Observation Details**

<u>F-2024-1631</u> - Inconsistency in Staking ABI between Repositories - Info

**Description:** There is a discrepancy in Staking ABI definitions (in <u>testdata</u>) between its

bitlayer-contracts and bitlayer-I2 repositories.

The changeFoundationPool method is absent in the bitlayer-I2 ABI,

and valInfos is missing in the bitlayer-contracts ABI.

This misalignment leads to variations in bytecode, affecting the <u>genesis</u> <u>file</u> and the <u>output</u> of the mkalloc tool, potentially causing runtime issues.

Status: Fixed

#### Recommendations

**Recommendation:** Synchronize ABI Definitions: Update the **bitlayer-I2** repository to include

the changeFoundationPool method and add valInfos to the bitlayer-

contracts repository.

Update Genesis File and Tool Outputs: Reflect the synchronized ABI definitions in the genesis file bytecode and verify correct mkalloc tool

outputs.

Implement CI Checks: Introduce CI checks to automatically verify ABI

consistency across repositories, preventing future discrepancies (optional)

#### **Evidences**

#### **Test data**

**Location:** https://github.com/bitlayer-org/bitlayer-

I2/blob/master/consensus/merlion/testdata/staking\_abi.json

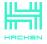

### F-2024-1660 - Suboptimal Test Coverage in Bitlayer Project - Info

#### **Description:**

<u>Merlion</u> module exhibits a test coverage of 83.3% across files, with statement coverage varying from 0% to 100%, as specified in the table below.

Specific concern raised with the <u>TestMerlion</u> suite, which was broken in the audit commit, but later fixed during remediation period, and it significantly improved coverage.

Moreover, additional modified components by the Bitlayer engineering team, such as <a href="ActionLogger">ActionLogger</a>, <a href="TraceActionByBlockHash">TraceActionByBlockNumber</a>, and <a href="TraceActionByTxHash">TraceActionByTxHash</a>, lack test coverage entirely.

While the coverage is commendable in some areas, these gaps pose a risk for undetected bugs and reduce the confidence in the stability and security of the codebase.

| Component          | <br> - | Statements Coverage |   |
|--------------------|--------|---------------------|---|
| l merlion          | i      | 51.3%               | i |
| l ⊢ systemcontract | 1      |                     | 1 |
|                    | 1      | 67.6%               | 1 |
|                    | 1      | 63.6%               | 1 |
| l ⊢ testdata       | 1      |                     | 1 |
|                    | 1      | 0%                  | 1 |
|                    | 1      | 66.8%               | 1 |
|                    | 1      | 48.6%               | 1 |
| └ snapshot.go      | ١      | 77.1%               | 1 |

#### **Assets:**

- consensus/merlion/systemcontract/contract.go [https://github.com/bitlayer-org/bitlayer-12]
- consensus/merlion/systemcontract/contract\_caller.go [https://github.com/bitlayer-org/bitlayer-I2]
- consensus/merlion/systemcontract/contract\_test.go [https://github.com/bitlayer-org/bitlayer-I2]
- consensus/merlion/api.go [https://github.com/bitlayer-org/bitlayer-l2]
- consensus/merlion/interactive.go [https://github.com/bitlayer-org/bitlayer-I2]
- consensus/merlion/merlion.go [https://github.com/bitlayer-org/bitlayer-12]
- consensus/merlion/merlion\_test.go [https://github.com/bitlayer-org/bitlayer-I2]
- consensus/merlion/snapshot.go [https://github.com/bitlayer-org/bitlayer-I2]
- consensus/merlion/snapshot\_test.go [https://github.com/bitlayer-org/bitlayer-I2]

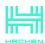

Status: Mitigated

#### **Recommendations**

**Recommendation:** Implement minimum test cases for ActionLogger,

TraceActionByBlockHash, TraceActionByBlockNumber, and

TraceActionByTxHash to ensure that all new or modified code paths are

tested.

Improve Merlion test suite: Address the issues within the **TestMerlion** suite to utilize all existing test cases effectively. This could substantially raise the overall test coverage percentage and ensure that more code

paths are verified.

Remediation notes: Merlion test suite was improved with additional test

cases.

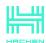

# Appendix 1. Severity Definitions

| Severity | Description                                                                                                    |
|----------|----------------------------------------------------------------------------------------------------|
| Critical | Vulnerabilities that can lead to a complete breakdown of the blockchain network's security, privacy, integrity, or availability fall under this category. They can disrupt the consensus mechanism, enabling a malicious entity to take control of the majority of nodes or facilitate 51% attacks. In addition, issues that could lead to widespread crashing of nodes, leading to a complete breakdown or significant halt of the network, are also considered critical along with issues that can lead to a massive theft of assets. Immediate attention and mitigation are required. |
| High     | High severity vulnerabilities are those that do not immediately risk the complete security or integrity of the network but can cause substantial harm. These are issues that could cause the crashing of several nodes, leading to temporary disruption of the network, or could manipulate the consensus mechanism to a certain extent, but not enough to execute a 51% attack. Partial breaches of privacy, unauthorized but limited access to sensitive information, and affecting the reliable execution of smart contracts also fall under this category.                           |
| Medium   | Medium severity vulnerabilities could negatively affect the blockchain protocol but are usually not capable of causing catastrophic damage. These could include vulnerabilities that allow minor breaches of user privacy, can slow down transaction processing, or can lead to relatively small financial losses. It may be possible to exploit these vulnerabilities under specific circumstances, or they may require a high level of access to exploit effectively.                                                                                                    |
| Low      | Low severity vulnerabilities are minor flaws in the blockchain protocol that might not have a direct impact on security but could cause minor inefficiencies in transaction processing or slight delays in block propagation. They might include vulnerabilities that allow attackers to cause nuisance-level disruptions or are only exploitable under extremely rare and specific conditions. These vulnerabilities should be corrected but do not represent an immediate threat to the system.                                                                                        |

# Appendix 2. Scope

The scope of the project includes the following components from the provided repository:

| Scope Details          |                                                                        |
|------------------------|------------------------------------------------------------------------|
| Repository             | https://github.com/bitlayer-org/bitlayer-I2                            |
| Commit                 | 44ae502bb8c1032d06befd4166ae773a12a35c37                               |
| Whitepaper             | N/A                                                                    |
| Requirements           | https://drive.google.com/file/d/12tnOjrU9ThWa2jJPqXir1IXUjQ_nmgld/view |
| Technical Requirements | https://drive.google.com/file/d/12tnOjrU9ThWa2jJPqXir1IXUjQ_nmgld/view |

| Components in Scope                                                                        |
|--------------------------------------------------------------------------------------------|
| https://github.com/bitlayer-org/bitlayer-12/tree/master/consensus/merlion                  |
| https://github.com/bitlayer-org/bitlayer-I2/blob/master/core/gen_genesis.go                |
| https://github.com/bitlayer-org/bitlayer-I2/blob/master/core/gen_genesis_account.go        |
| https://github.com/bitlayer-org/bitlayer-I2/blob/master/core/gen_genesis_init.go           |
| https://github.com/bitlayer-org/bitlayer-I2/blob/master/core/gen_genesis_validator_info.go |
| https://github.com/bitlayer-org/bitlayer-l2/blob/master/core/genesis.go                    |
| https://github.com/bitlayer-org/bitlayer-l2/blob/master/core/genesis_init.go               |
| https://github.com/bitlayer-org/bitlayer-I2/blob/master/core/genesis_alloc.go              |
| https://github.com/bitlayer-org/bitlayer-l2/blob/master/core/genesis_test.go               |
| https://github.com/bitlayer-org/bitlayer-I2/blob/master/core/mkalloc.go                    |
| https://github.com/bitlayer-org/bitlayer-I2/blob/master/core/state_processor.go            |
| https://github.com/bitlayer-org/bitlayer-l2/blob/master/core/state_transition.go           |
| https://github.com/bitlayer-org/bitlayer-I2/blob/master/core/state/database.go             |
| https://github.com/bitlayer-org/bitlayer-l2/blob/master/core/state_object.go               |
| https://github.com/bitlayer-org/bitlayer-I2/blob/master/core/state/statedb.go              |
| https://github.com/bitlayer-org/bitlayer-l2/blob/master/core/state/trie_prefetcher.go      |
| https://github.com/bitlayer-org/bitlayer-I2/blob/master/core/types.go                      |
| https://github.com/bitlayer-org/bitlayer-I2/blob/master/core/vm/logger_action.go           |
| https://github.com/bitlayer-org/bitlayer-I2/blob/master/core/vm/analysis.go                |
| https://github.com/bitlayer-org/bitlayer-I2/blob/master/core/vm/contract.go                |
| https://github.com/bitlayer-org/bitlayer-I2/blob/master/core/vm/interpreter.go             |
| https://github.com/bitlayer-org/bitlayer-I2/blob/master/core/vm/jump_table.go              |
| https://github.com/bitlayer-org/bitlayer-I2/blob/master/core/blockchain.go                 |
| https://github.com/bitlayer-org/bitlayer-I2/blob/master/core/blockchain_test.go            |
| https://github.com/bitlayer-org/bitlayer-I2/blob/master/core/block_validator.go            |
| https://github.com/bitlayer-org/bitlayer-I2/blob/master/core/rawdb/database.go             |
| https://github.com/bitlayer-org/bitlayer-l2/blob/master/core/rawdb/ancient_scheme.go       |

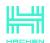

| Components in Scope                                                                         |
|---------------------------------------------------------------------------------------------|
| https://github.com/bitlayer-org/bitlayer-I2/blob/master/core/rawdb/internal_tx.go           |
| https://github.com/bitlayer-org/bitlayer-I2/blob/master/core/rawdb/schema.go                |
| https://github.com/bitlayer-org/bitlayer-I2/blob/master/eth/tracers/api.go                  |
| https://github.com/bitlayer-org/bitlayer-I2/blob/master/eth/backend.go                      |
| https://github.com/bitlayer-org/bitlayer-I2/blob/master/eth/state_accessor.go               |
| https://github.com/bitlayer-org/bitlayer-I2/blob/master/eth/sync_test.go                    |
| https://github.com/bitlayer-org/bitlayer-I2/blob/master/ethclient/simulated/backend_test.go |
| https://github.com/bitlayer-org/bitlayer-I2/blob/master/params/bootnodes.go                 |
| https://github.com/bitlayer-org/bitlayer-I2/blob/master/params/config.go                    |
| https://github.com/bitlayer-org/bitlayer-I2/blob/master/params/version.go                   |
| https://github.com/bitlayer-org/bitlayer-I2/blob/master/tests/block_test.go                 |
| https://github.com/bitlayer-org/bitlayer-I2/blob/master/trie/secure_trie.go                 |
| https://github.com/bitlayer-org/bitlayer-I2/blob/master/cmd/clef/README.md                  |
| https://github.com/bitlayer-org/bitlayer-I2/blob/master/cmd/clef/main.go                    |
| https://github.com/bitlayer-org/bitlayer-I2/blob/master/cmd/devp2p/README.md                |
| https://github.com/bitlayer-org/bitlayer-I2/blob/master/cmd/devp2p/discv4cmd.go             |
| https://github.com/bitlayer-org/bitlayer-I2/blob/master/cmd/devp2p/nodesetcmd.go            |

https://github.com/bitlayer-org/bitlayer-I2/blob/master/cmd/geth/main.go https://github.com/bitlayer-org/bitlayer-I2/blob/master/cmd/utils/flags.go

https://github.com/bitlayer-org/bitlayer-I2/blob/master/accounts/external/backend.go

https://github.com/bitlayer-org/bitlayer-I2/blob/master/cmd/geth/genesis\_test.go

https://github.com/bitlayer-org/bitlayer-I2/blob/master/accounts/accounts.go

https://github.com/bitlayer-org/bitlayer-l2/blob/master/common/gopool/gopool.go

https://github.com/bitlayer-org/bitlayer-I2/blob/master/contracts/system/abi.go